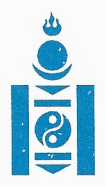

## МОНГОЛ УЛСЫН ЗАМ, ТЭЭВРИЙН ХӨГЖЛИЙН САЙДЫН ТУШААЛ

*DDD* OHAL CADAH 14 OROD

 $A$ yraap  $A$ /44

Улаанбаатар хот

## Гурьдчилан сэргийлэх арга хэмжээ авах түхай<sup>гэ</sup>

Монгол Улсын Засгийн газрын тухай хуулийн 24 дүгээр зүйлийн 2 дахь хэсэг, Засгийн газрын 2020 оны 02 дугаар сарын 12-ны өдрийн "Бэлэн байдлын зэрэгт шилжүүлэх тухай" 62 дугаар тогтоол, 2020 оны 02 дугаар сарын 13-ны өдрийн "Бэлэн байдлын зэрэгт шилжүүлсэнтэй холбогдуулан авах зарим арга хэмжээний тухай" 63 дугаар тогтоол, Улсын онцгой комиссын даргын 2020 оны 02 дугаар сарын 13-ны өдрийн 04 дүгээр тушаалыг тус тус үндэслэн ТУШААХ нь:

1. Гамшгаас хамгаалах өндөржүүлсэн бэлэн байдлын зэрэгт хэсэгчлэн шилжсэнтэй холбогдуулан Монгол Улс, Бүгд Найрамдах Хятад Ард Улс хоорондын авто зам, төмөр зам болон агаарын замын боомтоор нэвтрэх зорчигч тээврийн хөдөлгөөнийг 2020 оны 02 дугаар сарын 15-ны өдрөөс 03 дугаар сарын 02-ны өдрийг хүртэлх хугацаанд зогсоосны дагуу дараах арга хэмжээ авч, бэлэн байдлыг хангаж ажиллахыг холбогдох газрын дарга, "Улаанбаатар төмөр зам" ХНН /Д.Жигжиднямаа/, "Автотээврийн үндэсний төв" ТӨҮГ /Б.Гүрсоронзон", "Иргэний нисэхийн ерөнхий газар" /Л.Бямбасурэн/, "МИАТ" ТӨХК /Д.Баттөр/, бусад агаарын тээврийн компанийн захиралд тус тус үүрэг болгосугай. Үүнд:

1.1. Бугд Найрамдах Хятад Ард Улсаас эх орондоо ирэх хүсэлт гаргасан Монгол Улсын иргэдийг зайлшгүй тохиолдолд зохион байгуулалттайгаар татан авах нөхцөл байдал үүсвэл техник, хэрэгслийн бэлэн байдлыг хангаж, тээвэрлэх ажлыг холбогдох байгууллагуудтай хамтран шуурхай зохион байгуулах;

1.2 Бүгд Найрамдах Хятад Ард Улс руу зорчих гадаадын иргэн, харьяалалгүй хүнийг Засгийн газар болон Улсын онцгой комиссын шийдвэрээр улсын хил нэвтрүүлэх тохиолдолд холбогдох байгууллагуудтай хамтран шуурхай зохион байгуулж ажиллах.

2. Шинэ коронавирусын халдвараас урьдчилан сэргийлэх, бэлэн байдлыг хангах зорилгоор дараах арга хэмжээг авч хэрэгжүүлэхийг тус яамны газрын дарга, харьяа байгууллагуудын удирдлагад тус тус үүрэг болгосугай.

2.1 Гамшгаас хамгаалах өндөржүүлсэн бэлэн байдлын зэрэгт шилжсэнтэй холбогдуулан шуурхай штаб байгуулж, гамшгаас хамгаалах төлөвлөгөөнд тодотгол хийж, албан хаагчдыг ажлын тусгай горимд шилжүүлж, 2020 оны 02 дугаар сарын 15-ны өдрөөс эхлэн 24 цагаар жижүүр ажиллуулах;

2.2 Бүгд Найрамдах Хятад Ард Улс руу хийгдэх төлөвлөгөөт болон төлөвлөгөөт бус албан томилолтыг зогсоох, хурал цуглаан, олон нийтийг хамарсан үйл ажиллагааг зохион байгуулахгүй байх;

2.3 Амьсгалын замын цочмог халдвар, томуу, томуу төст өвчнөөр өвчилсөн 5 хүртэлх насны хүүхдээ эмнэлэгт, эсхүл гэрээр асарсан эх, эцэг, асран хамгаалагчид 5 хүртэл хоногийн цалинтай чөлөө олгох:

2.4 Албан байгууллага, зорчигч тээврийн авто буудал, вокзал, тасалбар түгээх байр, тээврийн хэрэгсэл болон хүн олноор цугларах обьектод шинэ коронавирусын сэжигтэй шинж тэмдэг илэрсэн тохиолдолд тусгаарлах зориулалтын байр бэлтгэж, хорио цээрийн дэглэм тогтоож, холбогдох байгууллагад яаралтай мэдэгдэж, шуурхай арга хэмжээ авах;

2.5 Халдварын эрсдэл өндөртэй, олон нийттэй харилцаж ажилладаг албан хаагчдын дархлааг дэмжих ажлыг зохион байгуулж, мэргэжлийн байгууллагаас гаргасан заавар зөвлөгөө өгөх, эмчийн үзлэгийг тогтмол хийж. халдваргүйжүүлэлтийн бодис, хамгаалалтын хувцас хэрэгсэл, амны хаалт, биеийн халуун хэмжих багажаар тогтмол хангах, 1 сараас доошгүй шаардлагатай нөөцийг бүрдүүлэх:

2.6 Шинэ коронавирусын халдвараас урьдчилан сэргийлэх, эрсдэлийг бууруулахтай холбоотой мэдээ мэдээллийг зорчигч, үйлчлүүлэгч нарт шуурхай хургэх:

3. Дараах арга хэмжээ авч хэрэгжүүлэхийг "Улаанбаатар төмөр зам" ХНН /Д.Жигжиднямаа/-д үүрэг болгосугай.

3.1 Орон нутгийн бүх чиглэлийн зорчигчийн галт тэргэнд эмч томилон ажиллуулах, галт тэрэгний вагон хооронд зорчигчийн дамжин явах хөдөлгөөнийг хязгаарлах:

3.2. Бүгд Найрамдах Хятад Ард Улсаас хүлээн авах дамжин өнгөрөх болон импортын ачаатай вагон, чингэлгийг тусгай зөвшөөрөлтэй мэргэжлийн байгууллагаар гадаргуугийн ариутгал, халдваргүйжүүлэлтийг хийлгэж, орон нутгийн мэргэжлийн хяналтын байгууллагаар баталгаажүүлан авч байх, гарсан төлбөрийг тээвэр зуучийн байгууллага, ачаа хүлээн авагчаас гаргуулж ажиллах.

4. Агаарын тээвэр, автотээвэр, төмөр замаар зорчигч, үйлчлүүлэгчийг суух, буух үед биеийн халууныг тогтмол хэмжих, амны хаалт зүүх шаардлага тавих, амны хаалтгүй иргэдэд үйлчлэхгүй байх арга хэмжээг холбогдох байгууллагуудтай хамтран зохион байгуулж ажиллахыг "Иргэний нисэхийн ерөнхий газар" /Л.Бямбасурэн/, "Улаанбаатар төмөр зам" **XHH** /Д.Жигжиднямаа/, "Автотээврийн үндэсний төв" ТӨҮГ /Б.Гүрсоронзон/-д тус тус даалгасугай.

5. Дээрх арга хэмжээний хэрэгжилтийн мэдээг өдөр бүр, тайланг долоо хоног тутамд тус яамны Төрийн захиргааны удирдлагын газарт тайлагнаж ажиллахыг харьяа байгууллагуудын дарга, захиралд тус тус даалгасугай.

6. Энэхүү тушаалын хэрэгжилтэд хяналт тавьж ажиллахыг Хяналт-шинжилгээ, үнэлгээ, дотоод аудитын газар /М.Энхболд/-т даалгасугай.

7. Энэхүү тушаал гарсантай холбогдуулан Зам, тээврийн хөгжлийн сайдын 2020 оны 01 дүгээр сарын 31-ний өдрийн А/25 дугаар тушаалын 1.4 дэх заалтыг хүчингүй болсонд тооцсугай.

САЙД БЭНХ-АМГАЛАН 1118268062 5919487 C579512